Документ подписан простой электронной подписью Информация о владельце: ФИО: Зрыкина Маргарита Михайловна Должность: Директор Дата подписания: 29.11.2023 11:23:58 Уникальный программный ключ: 16ca88dd558304ee45075941472700caa9f12060

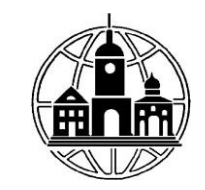

### **Частное образовательное учреждение профессионального образования «Среднерусский колледж управления и бизнеса» (ЧОУ ПО «СКУБ»)**

ПРИНЯТО УТВЕРЖДАЮ<br>
на заседании Педагогического совета директор ЧОУ ПО «СКУБ» на заседании Педагогического совета ЧОУ ПО «СКУБ» Зрыкина М.М. Протокол № 01 от 29 августа 2023 г.  $\frac{(29)}{8}$  августа 2023 г.

# РАБОЧАЯ ПРОГРАММА ДИСЦИПЛИНЫ

# **ИНФОРМАТИКА И ПРОГРАММИРОВАНИЕ В ОБРАЗОВАНИИ**

по программе повышения квалификации

**Использование информационных технологий в образовании**

Калуга, 2023 год

#### **1. ХАРАКТЕРИСТИКА ДИСЦИПЛИНЫ**

Рабочая программа дисциплины «Информатика и программирование в образовании» составлена с учетом требований Федерального государственного образовательного стандарта высшего образования по направлению подготовки 09.03.03 «Прикладная информатика», утвержденным Приказом Министерства образования и науки Российской Федерации от 12 марта 2015 г. N 207 с учетом профессионального стандарта «Специалист по информационным системам», утвержденного Приказом Минтруда России от 18.11.2014 N 896н.

#### **2. ЦЕЛИ И ЗАДАЧИ ДИСЦИПЛИНЫ**

Дисциплина «Информатика и программирование в образовании» включает 16 тем. Темы объединены в пять дидактических единиц: «Понятие информации, Процессы сбора, обработки, накопления и передачи информации», «Технические средства реализации информационных процессов», «Программные средства реализации информационных процессов», «Алгоритмизация и программирование», «Локальные и глобальные сети ЭВМ».

**Цель** изучения дисциплины – формирование у будущих специалистов практических навыков по основам алгоритмизации вычислительных процессов, информатике и программированию решения различных задач профессиональной деятельности, развития умения работы с персональным компьютером на высоком пользовательском уровне.

Основой учебного курса является обучение основным аспектам работы на компьютере, основам технического и программного обеспечения IBM PC – совместимых компьютеров, основам современных подходов в области программирования, составление прикладных программ с использованием современных методов и стиля программирования.

Основными задачами изучения дисциплины являются:

- раскрыть содержание основных понятий и категорий информатики;

- изучить основные виды и назначение программного обеспечения компьютера, научиться определять возможность и эффективность использования программного обеспечения для решения типовых учебных задач;

- рассмотреть возможности использования прикладных программ в профессиональной сфере;

- изучить основные алгоритмические конструкции и уметь использовать их для построения алгоритмов;

- научиться применять основные виды программного обеспечения компьютеров для решения типовых учебных программ.

### **3. ТРЕБОВАНИЯ К УРОВНЮ ОСВОЕНИЯ ДИСЦИПЛИНЫ**

В результате изучения дисциплины слушатель должен:

- овладеть следующими профессиональными компетенциями:

#### **проектная деятельность:**

1. способность проводить обследование организаций, выявлять информационные потребности пользователей, формировать требования к ИС (ПК-1);

2. способность разрабатывать, внедрять и адаптировать прикладное программное обеспечение (ПК-2);

3. способность проектировать ИС в соответствии с профилем подготовки по видам обеспечения (ПК-3);

### **информационно-образовательная деятельность:**

4. способен ставить и решать прикладные задачи с использованием современных информационно-коммуникационных технологий в образовательных организациях (ПДК-1);

5. способен проводить обследование образовательных организаций, выявлять информационные потребности, формировать требования к информационным образовательным системам (ПДК-2);

6. способность проводить обследование образовательных организаций, выявлять

#### **Знать:**

понятия информатики: данные, информация, знания, информационные процессы, информационные системы и технологии; методы структурного и объектноориентированного программирования; основные приёмы алгоритмизации и программирования на языке высокого уровня; принципы автономной отладки и тестирования программ, объектно-ориентированное программирование.

#### **Уметь:**

разрабатывать и отлаживать эффективные алгоритмы и программы с использованием современных технологий программирования; разрабатывать алгоритмы решения; программировать задачи обработки данных в предметной области; выполнять тестирование и отладку программ; оформлять программную документацию.

### **Владеть:**

навыками программирования в современных средах.

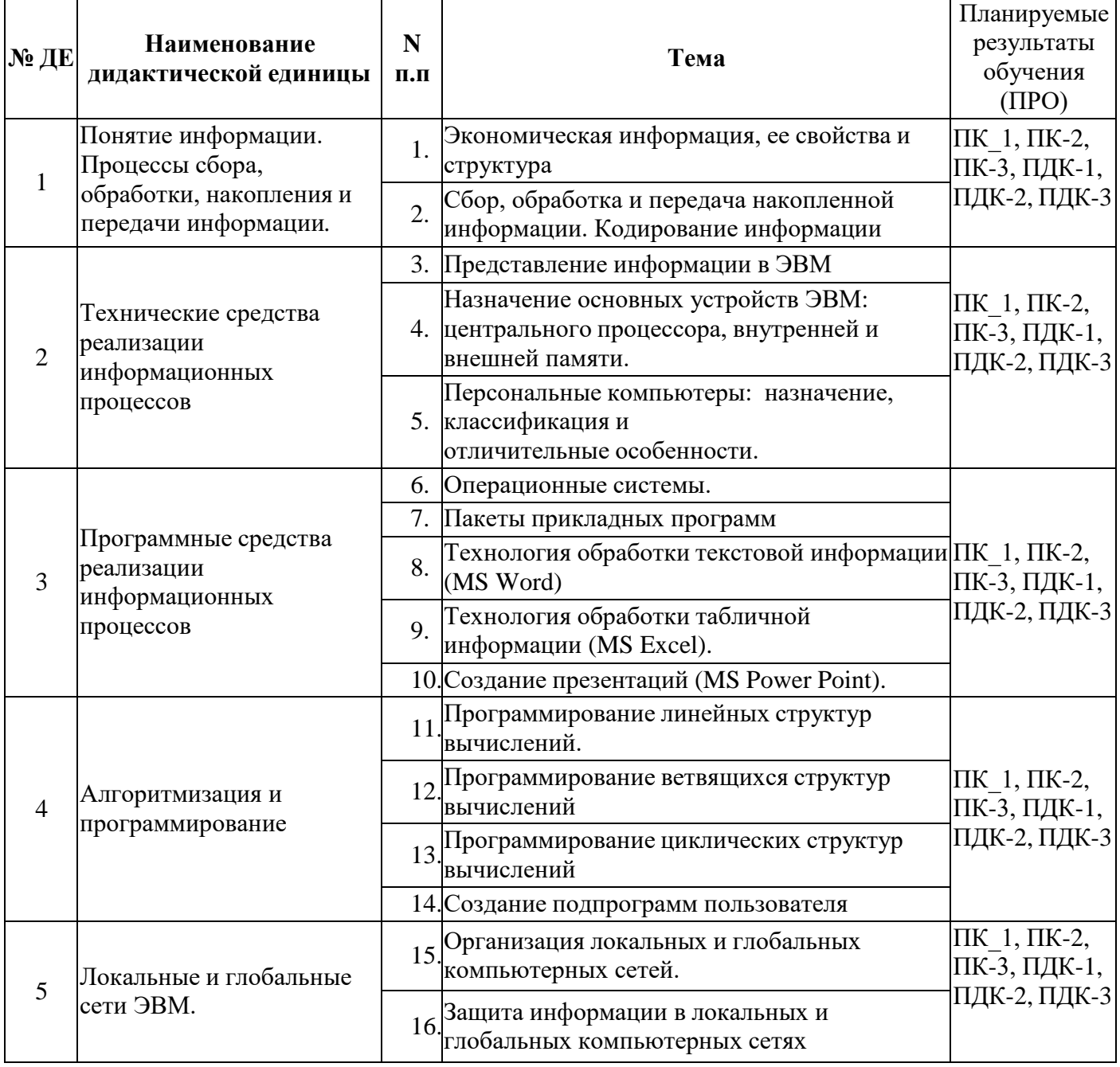

# **4. ТЕМАТИЧЕСКАЯ СТРУКТУРА ДИСЦИПЛИНЫ**

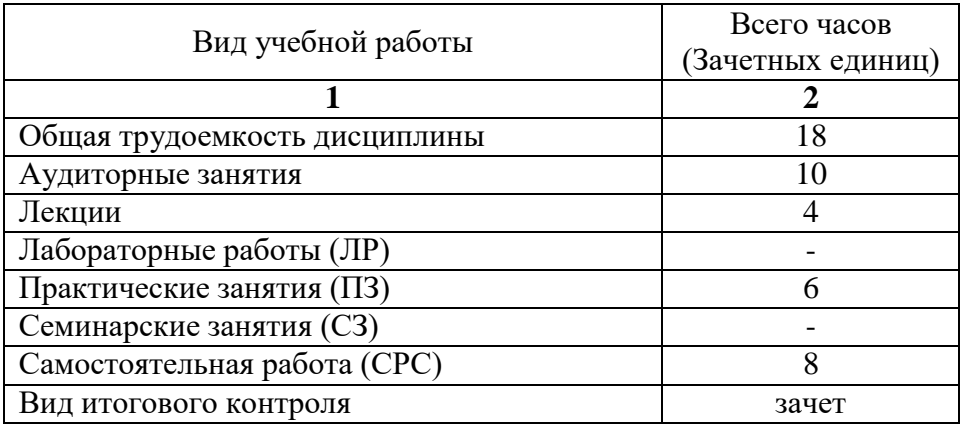

# **5. ВИДЫ УЧЕБНОЙ РАБОТЫ И ИХ ТРУДОЕМКОСТЬ**

#### **6. СОДЕРЖАНИЕ ДИСЦИПЛИНЫ**

#### **6.1. Содержание разделов дисциплины**

#### **Раздел 1. Понятие информации. Процессы сбора, обработки, накопления и передачи информации.**

Информатика и информация. Экономическая информация, ее свойства и структура. Сбор, обработка и передача накопленной информации. Кодирование информации

### **Раздел 2. Технические средства реализации информационных процессов.**

Понятие ЭВМ и вычислительных систем, их структура и организация. Представление информации в ЭВМ. Назначение основных устройств ЭВМ: центрального процессора, внутренней памяти. Устройства ввода/вывода данных, их разновидности и основные характеристики. Персональные компьютеры: назначение, классификация и отличительные особенности

#### **Раздел 3. Программные средства реализации информационных процессов**

Назначение программных средств компьютера, их состав и классификация. Операционные системы. Файловая структура операционных систем. Операции с файлами. Технологии обработки текстовой информации. Технологии обработки табличной информации. Инструментарий решения функциональных задач

#### **Раздел 4. Алгоритмизация и программирование**

Понятие алгоритма, его свойство и правила описания. Структуры и типы данных языка программирования. Программирование линейных и ветвящихся структур вычислений. Программирование циклических структур вычислений. Обработка массивов данных. Обработка массивов данных

### **Раздел 5. Локальные и глобальные сети ЭВМ**.

Назначение и классификация компьютерных сетей. Эталонная модель взаимодействия открытых систем. Организация локальных и глобальных компьютерных сетей. Защита информации в локальных и глобальных компьютерных сетях

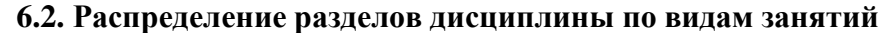

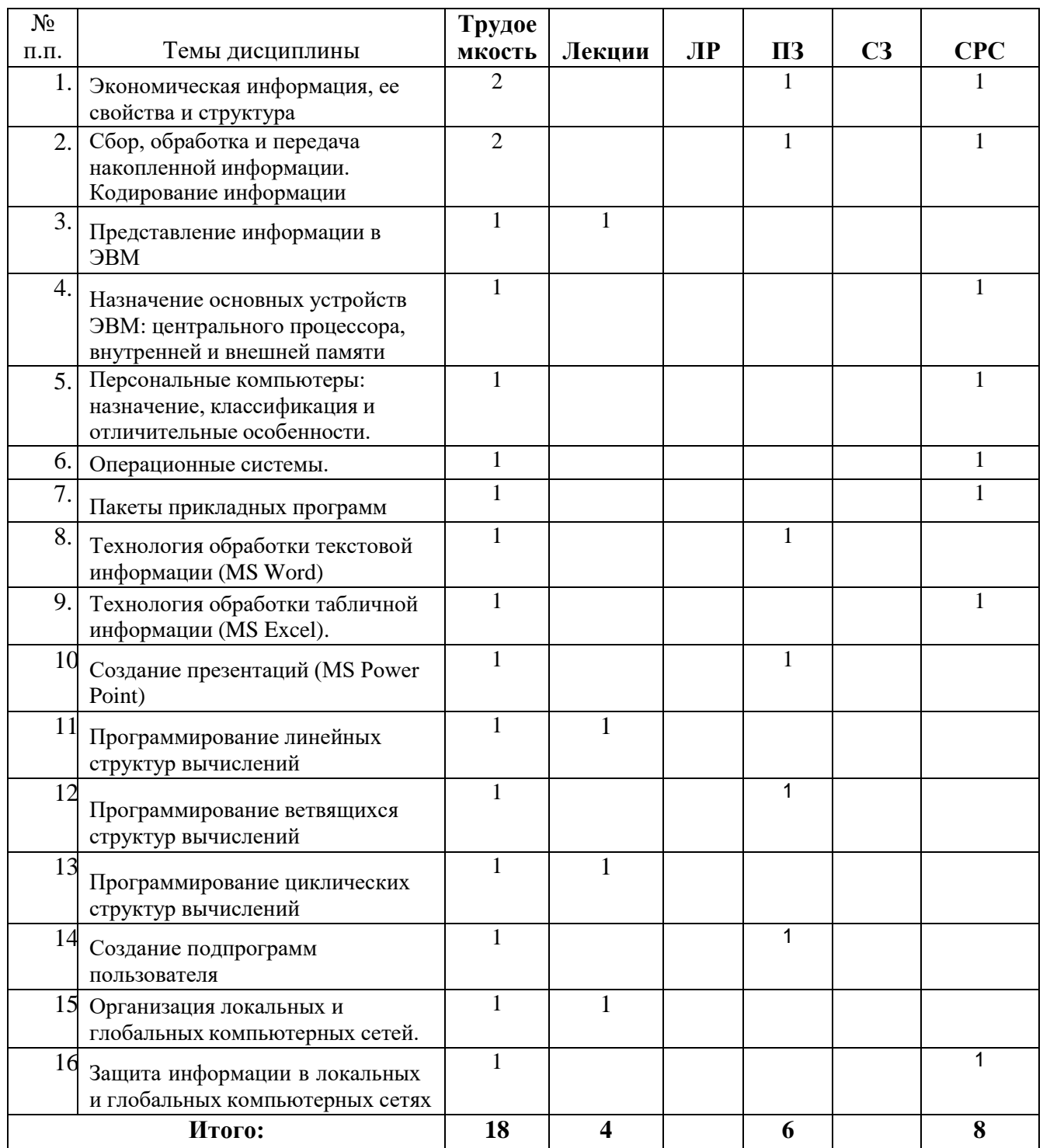

# 7. ПРАКТИЧЕСКИЕ ЗАНЯТИЯ

Учебным планом предусмотрено проведение практических занятий по дисциплине.<br>Рекомендуемые темы для проведения практических занятий:

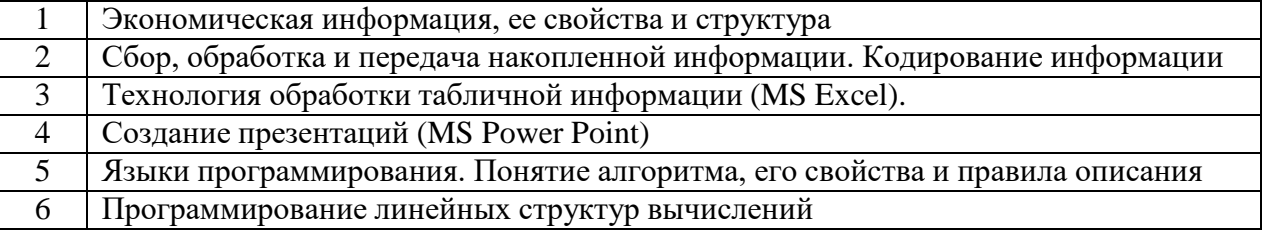

### **8. ПРАКТИЧЕСКИЕ ЗАНЯТИЯ В ИНТЕРАКТИВНЫХ ФОРМОХ ОБУЧЕНИЯ**

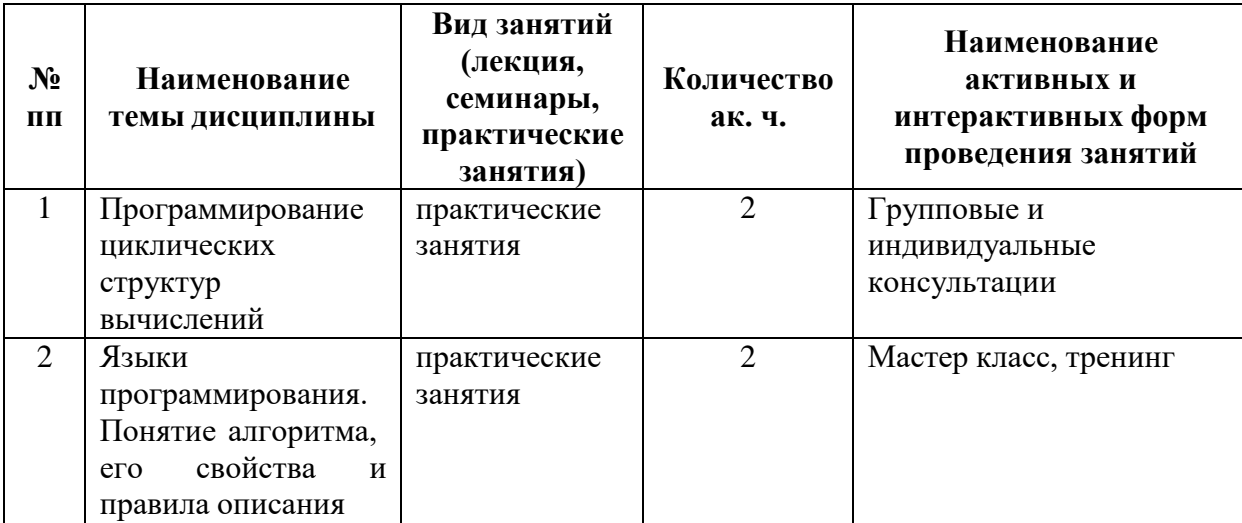

# **9. САМОСТОЯТЕЛЬНАЯ РАБОТА**

# **9.1 ОБЩИЙ ПЕРЕЧЕНЬ САМОСТОЯТЕЛЬНОЙ РАБОТЫ**

Рекомендуется следующие виды самостоятельной работы:

1. конспектирование первоисточников и другой учебной литературы;

2. проработка учебного материала (по конспектам лекций) и подготовка докладов, реферативных работ для практических занятий, участию в тематических дискуссиях и научных конференциях;

- 3. работа с нормативной документацией и законодательной базой;
- 4. поиск и обзор научных публикаций;
- 5. выполнение практических занятий и контрольных заданий;
- 6. работа с тестами и вопросами для самопроверки.

# **9.2. НАИМЕНОВАНИЕ ВИДА СРС**

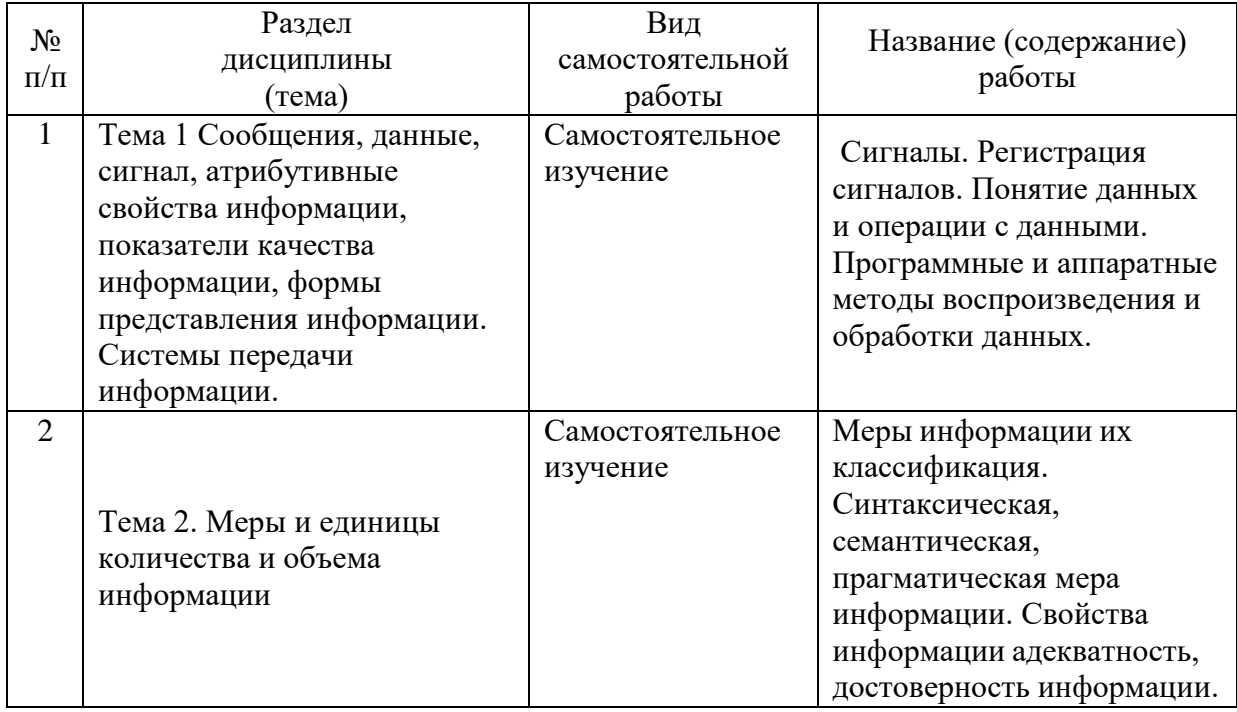

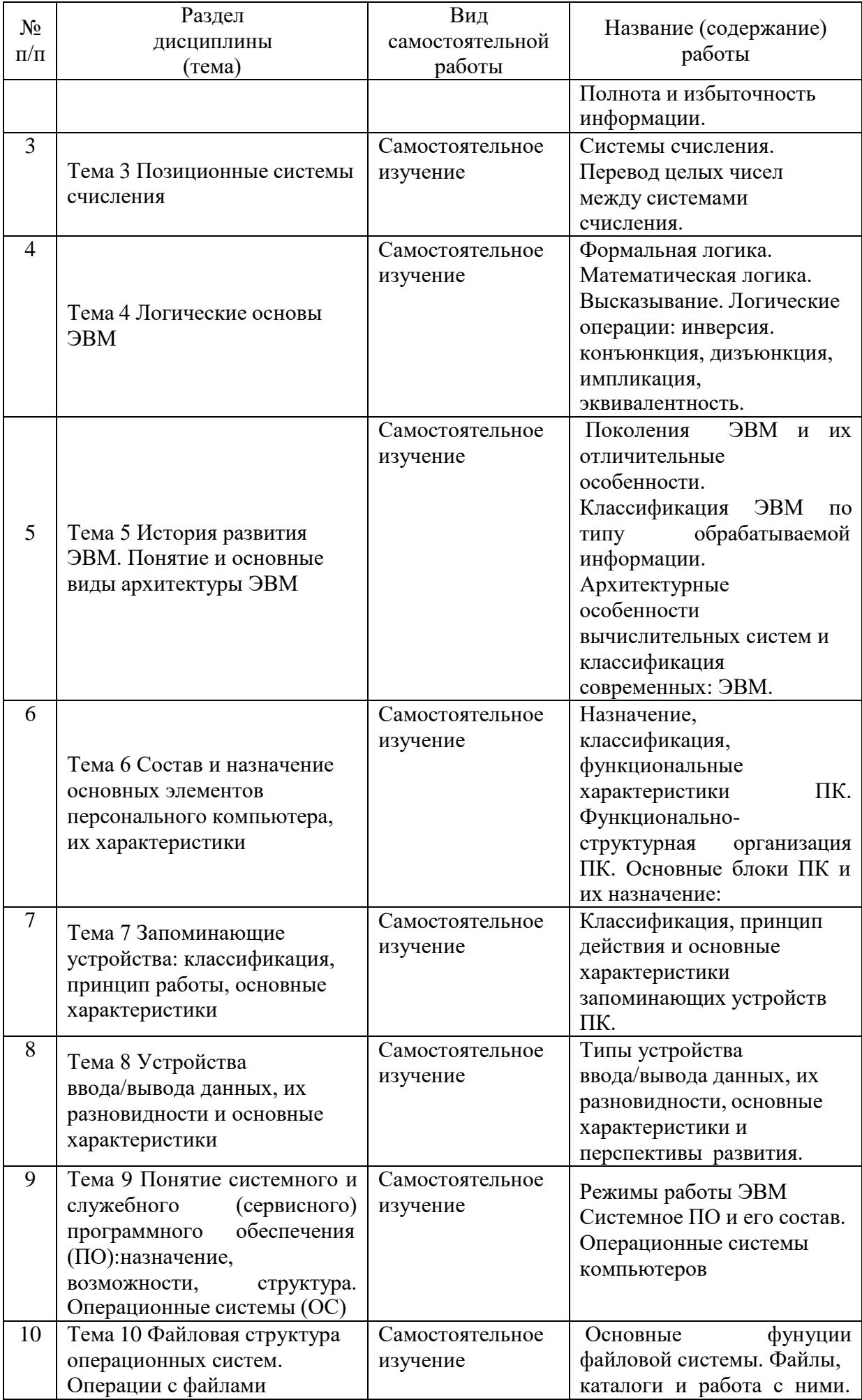

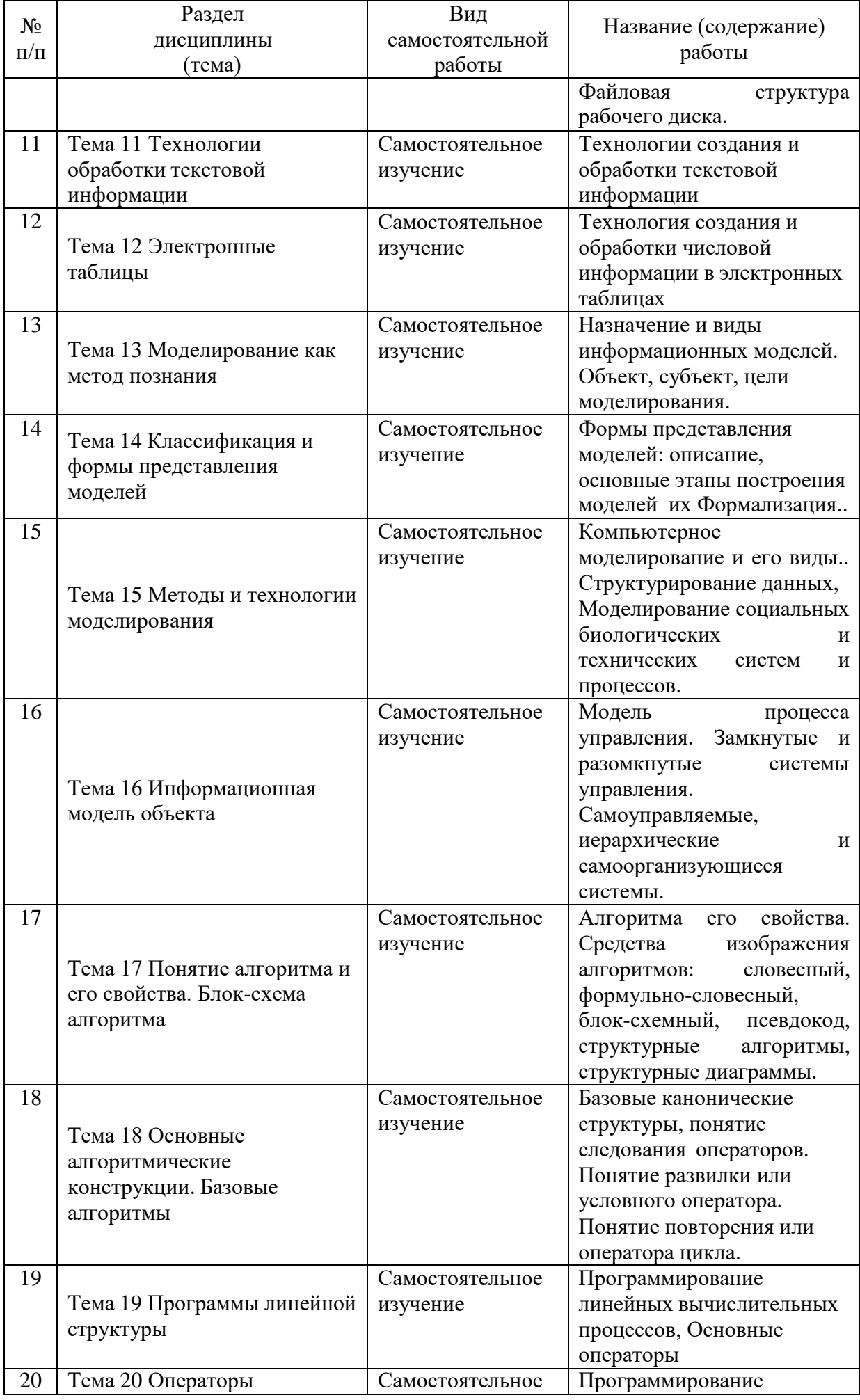

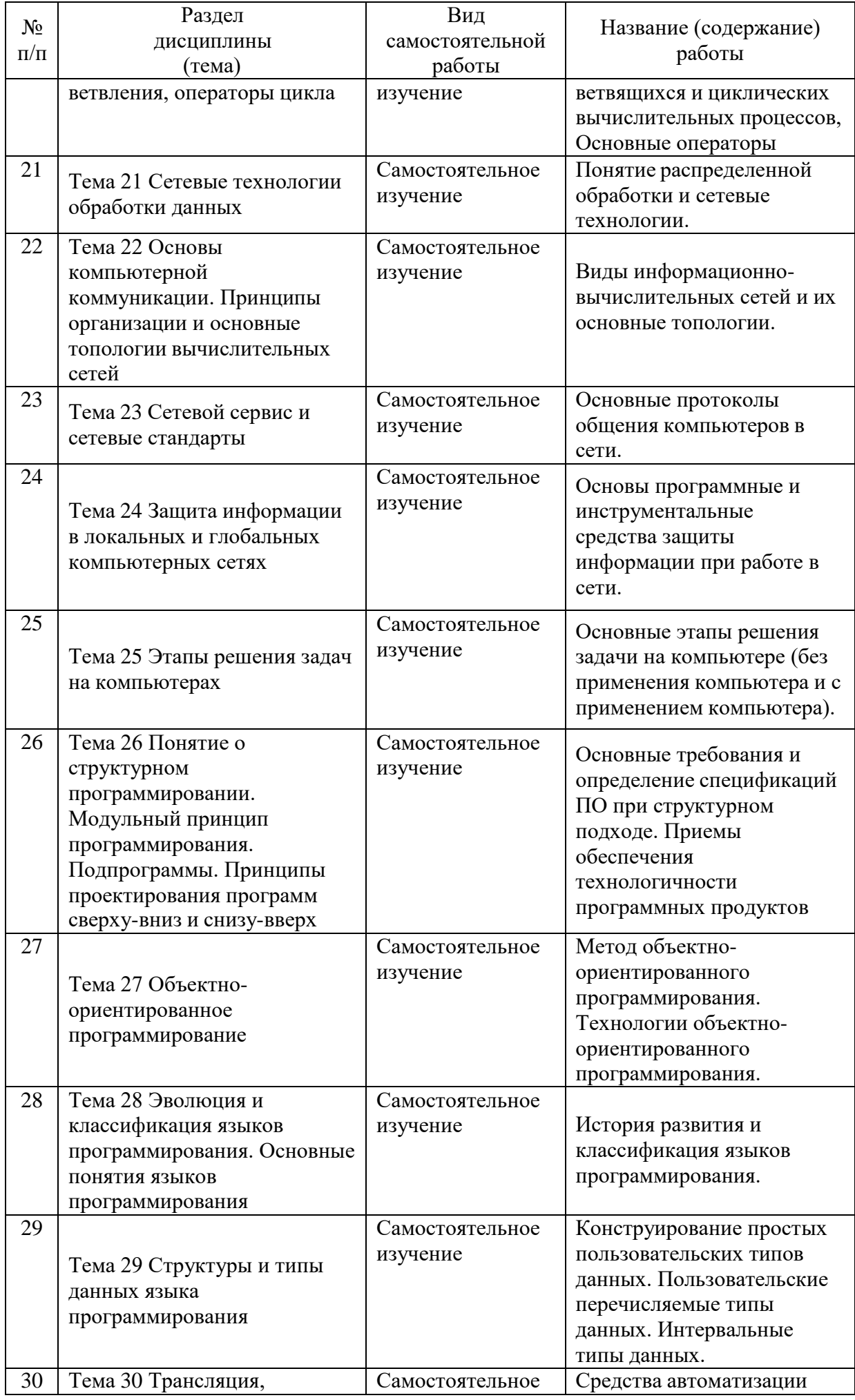

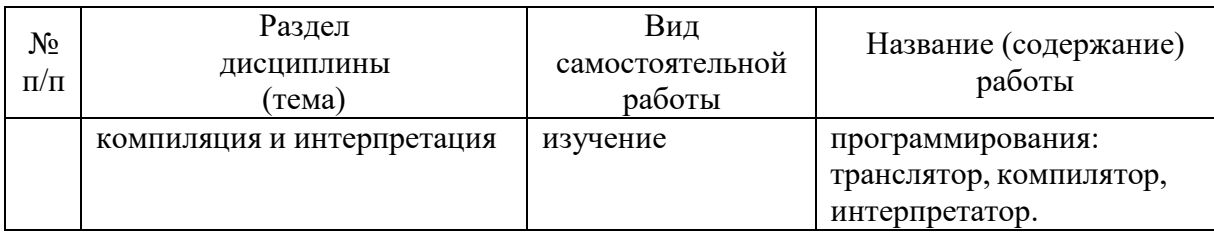

# **10. ФОНДЫ ОЦЕНОЧНЫХ СРЕДСТВ**

## **10.1Перечень компетенций с указанием этапов их формирования в процессе освоения ОП (дисциплины)**

В результате освоения дисциплины слушатель должен овладеть следующими компетенциями:

### **проектная деятельность:**

1. способность проводить обследование организаций, выявлять информационные потребности пользователей, формировать требования к ИС (ПК-1);

2. способность разрабатывать, внедрять и адаптировать прикладное программное обеспечение (ПК-2);

3. способность проектировать ИС в соответствии с профилем подготовки по видам обеспечения (ПК-3);

# **информационно-образовательная деятельность:**

4. способен ставить и решать прикладные задачи с использованием современных информационно-коммуникационных технологий в образовательных организациях (ПДК-1);

5. способен проводить обследование образовательных организаций, выявлять информационные потребности, формировать требования к информационным образовательным системам (ПДК-2);

6. способность проводить обследование образовательных организаций, выявлять информационные потребности пользователей (ПДК-3);

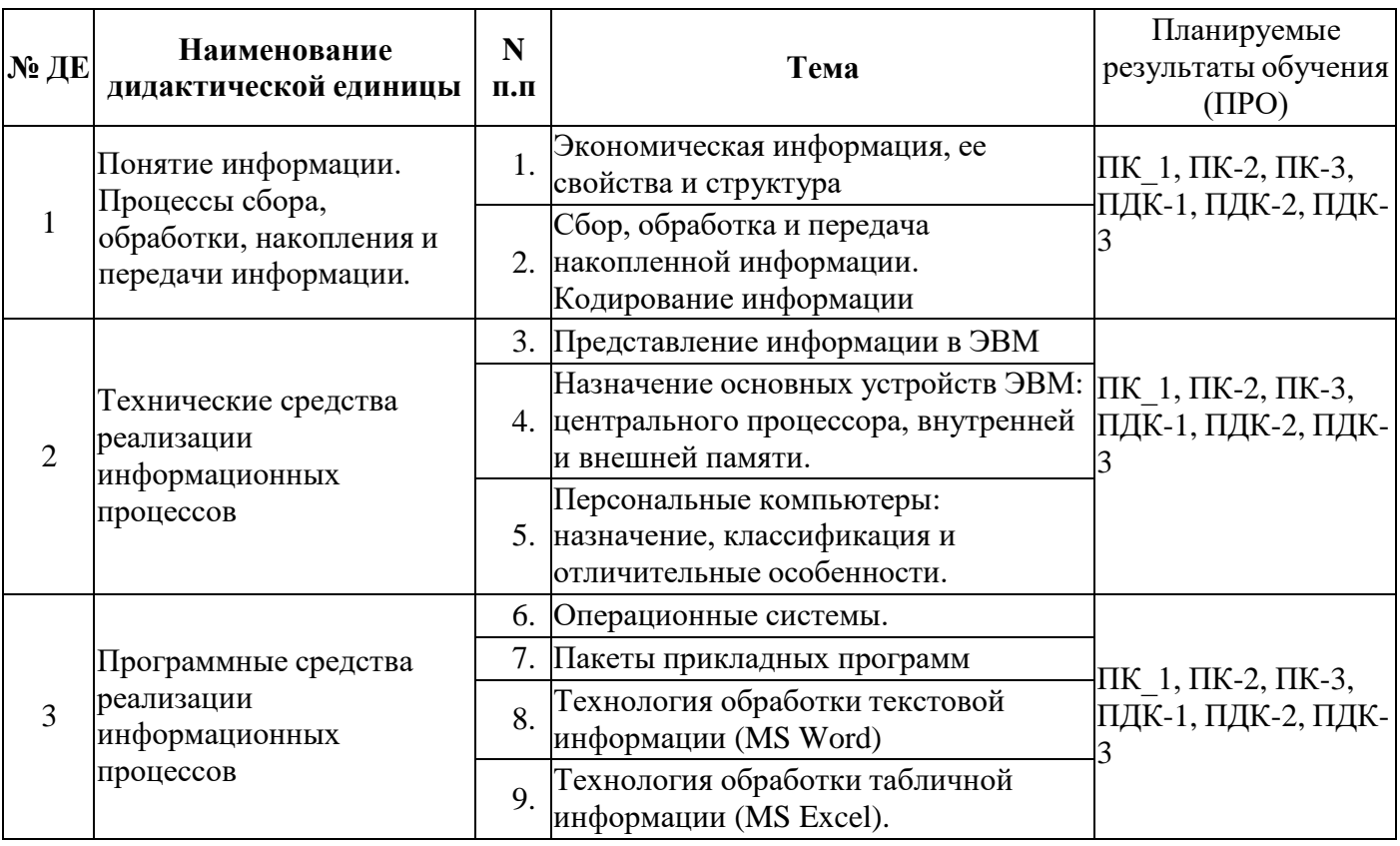

# **10.2 ТЕМАТИЧЕСКАЯ СТРУКТУРА ДИСЦИПЛИНЫ**

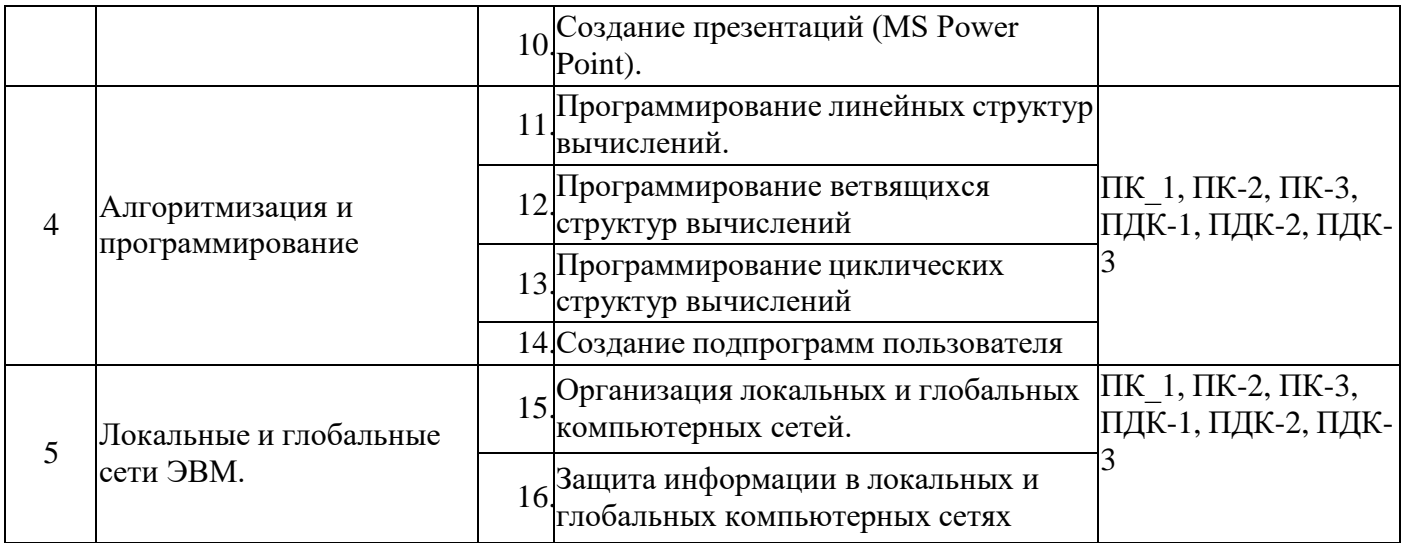

### **10.3 Описание показателей и критериев оценивания компетенций на различных этапах их формирования, описание шкал оценивания**

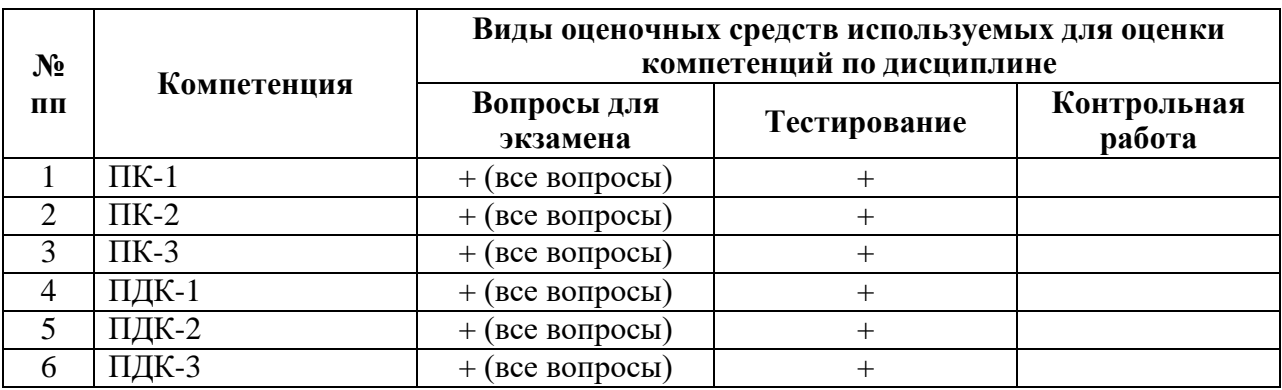

### **10.3.1. Вопросов и заданий к зачету**

При оценке знаний на зачете учитывается:

1. Уровень сформированности компетенций.

2. Уровень усвоения теоретических положений дисциплины, правильность формулировки основных понятий и закономерностей.

- 3. Уровень знания фактического материала в объеме программы.
- 4. Логика, структура и грамотность изложения вопроса.
- 5. Умение связать теорию с практикой.
- 6. Умение делать обобщения, выводы.

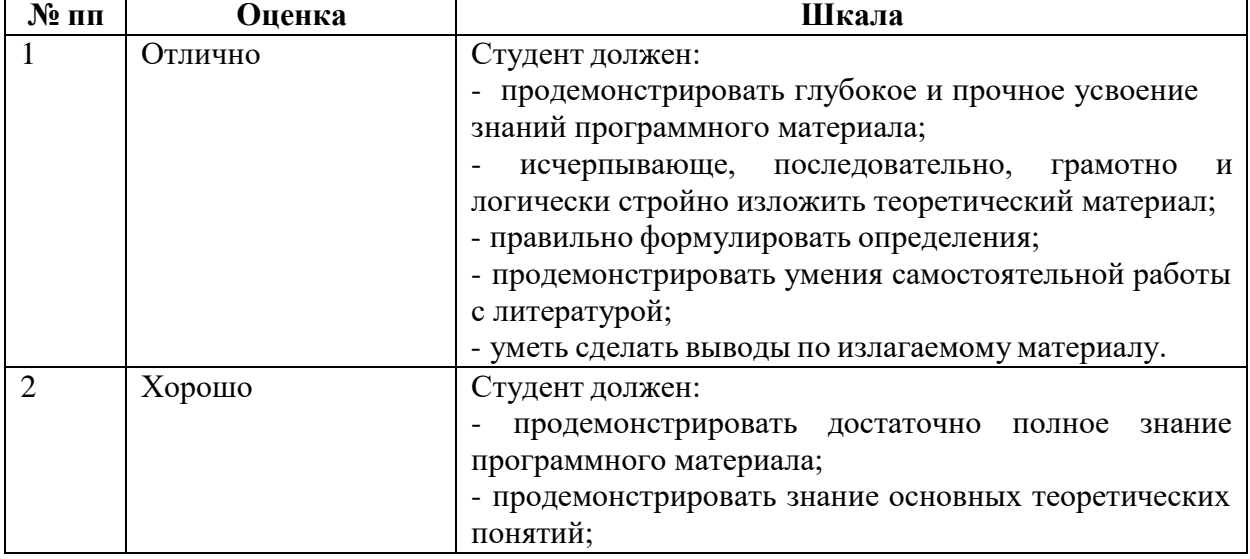

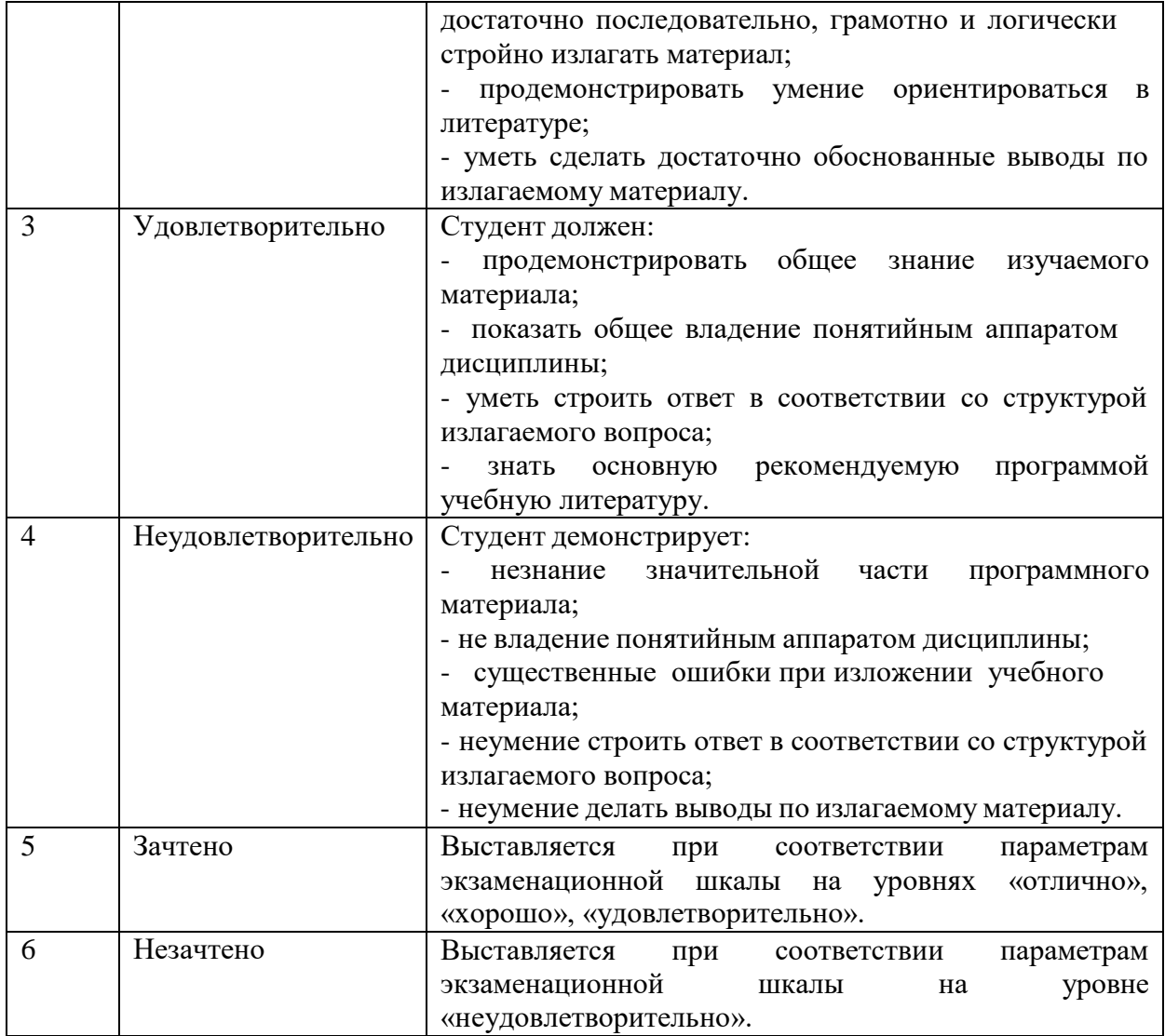

# **2.2. Тестирования**

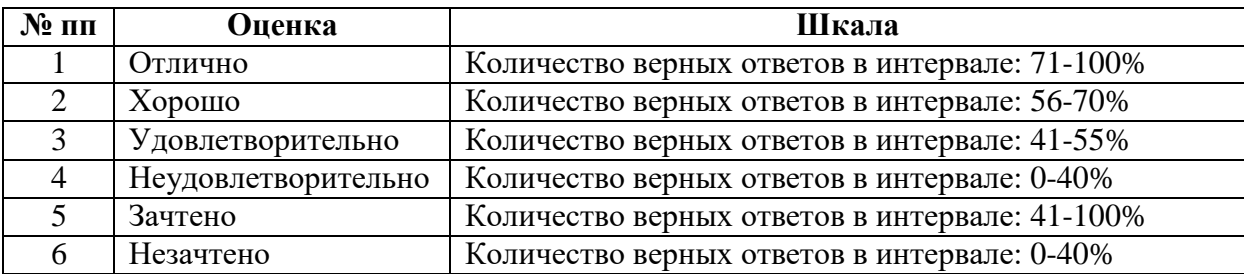

# **10.4 Типовые контрольные задания необходимые для оценки знаний, умений, навыков и (или) опыта деятельности**

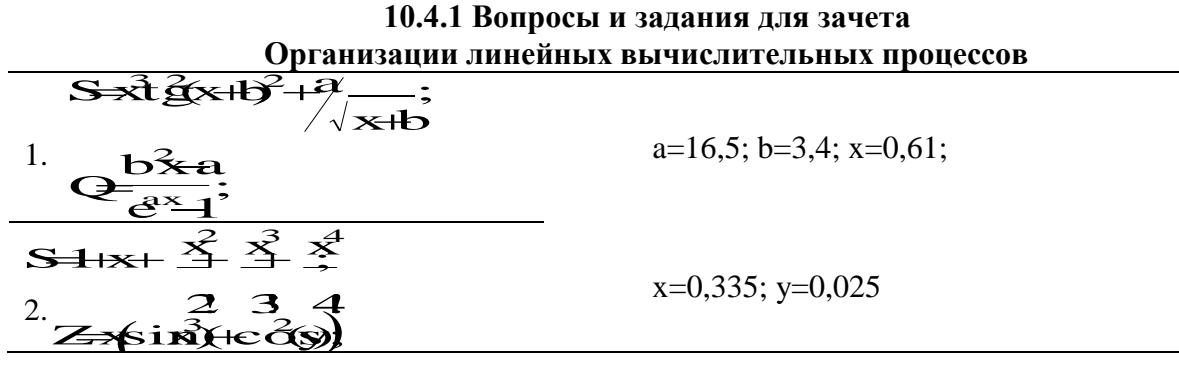

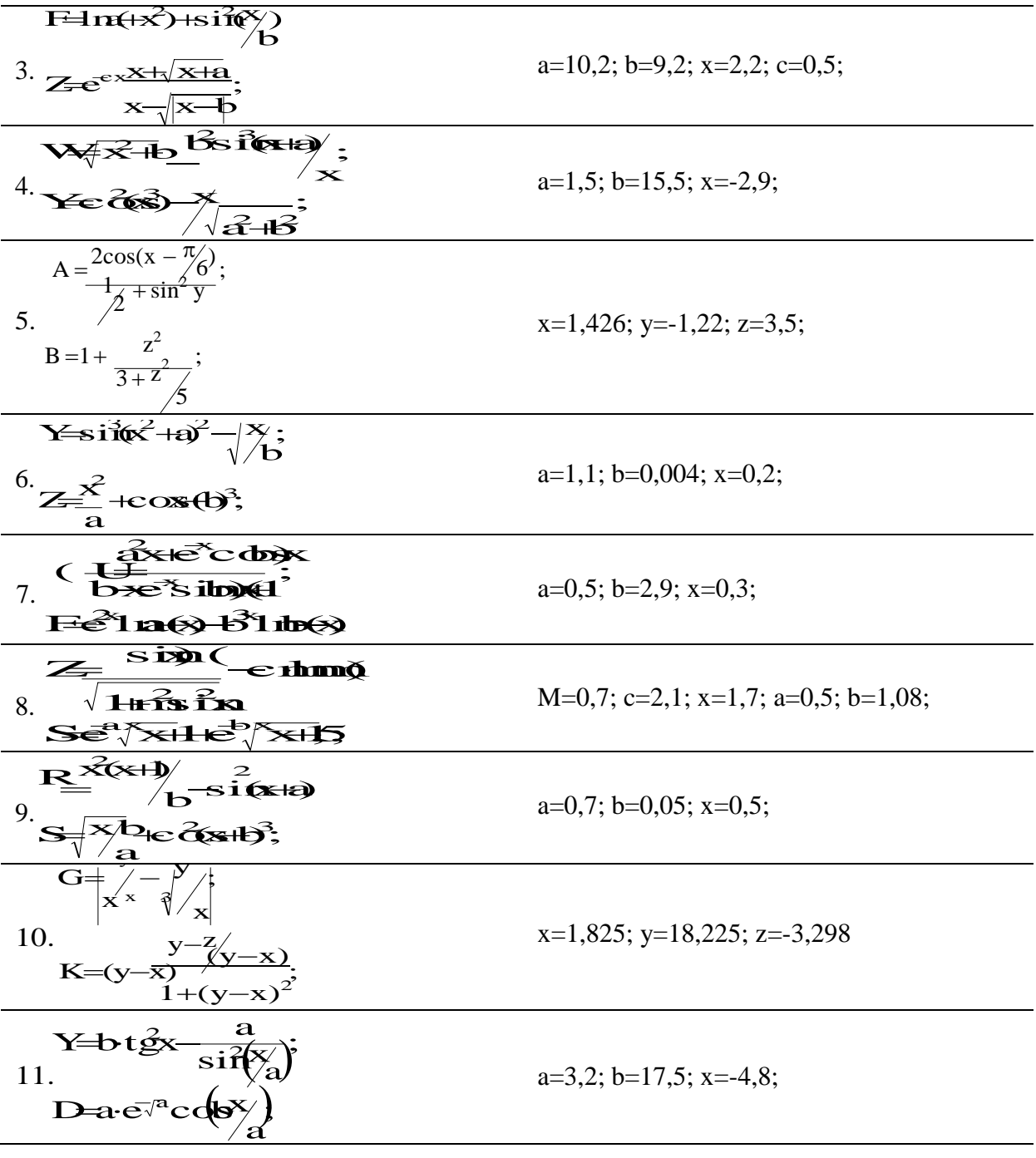

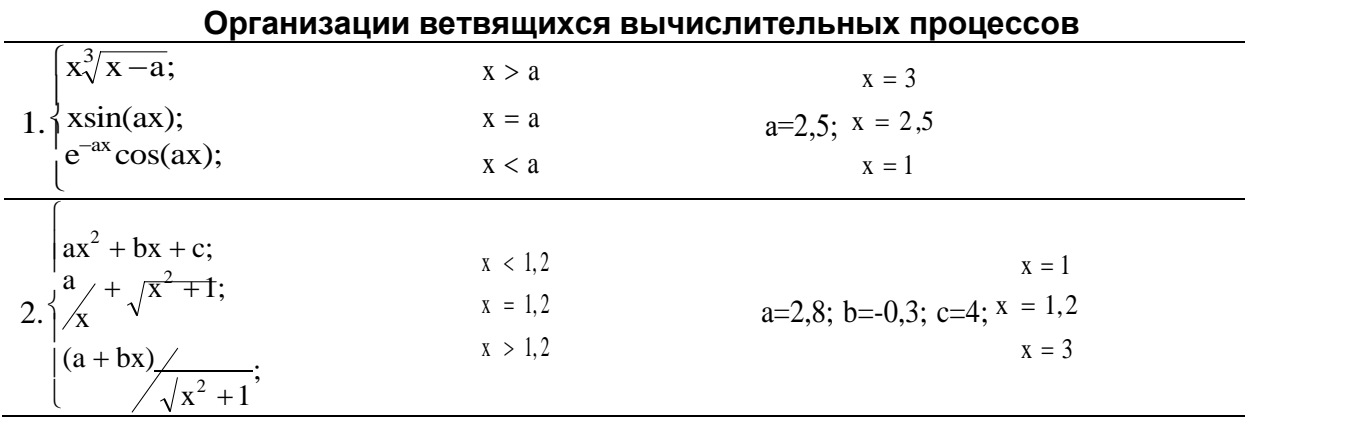

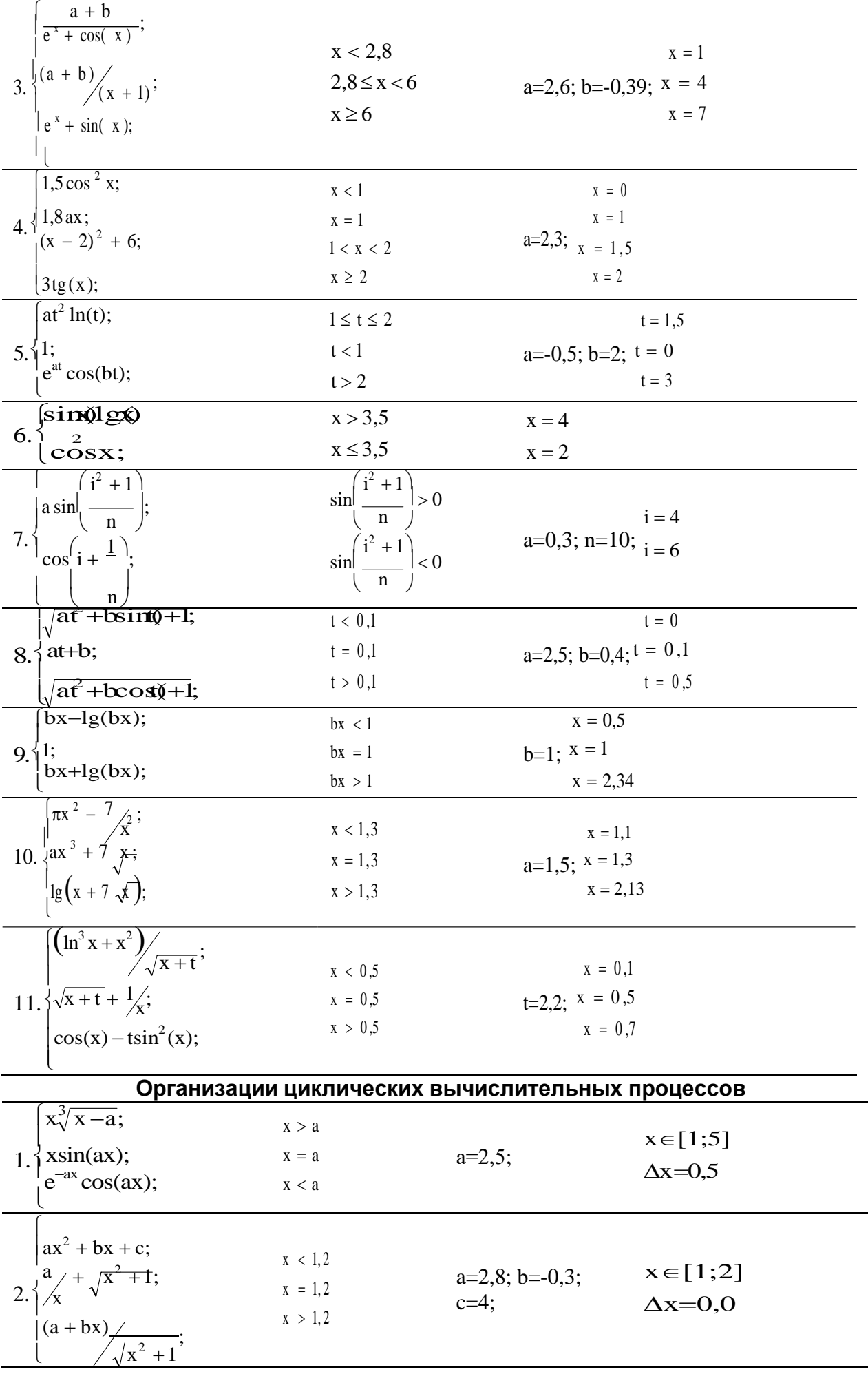

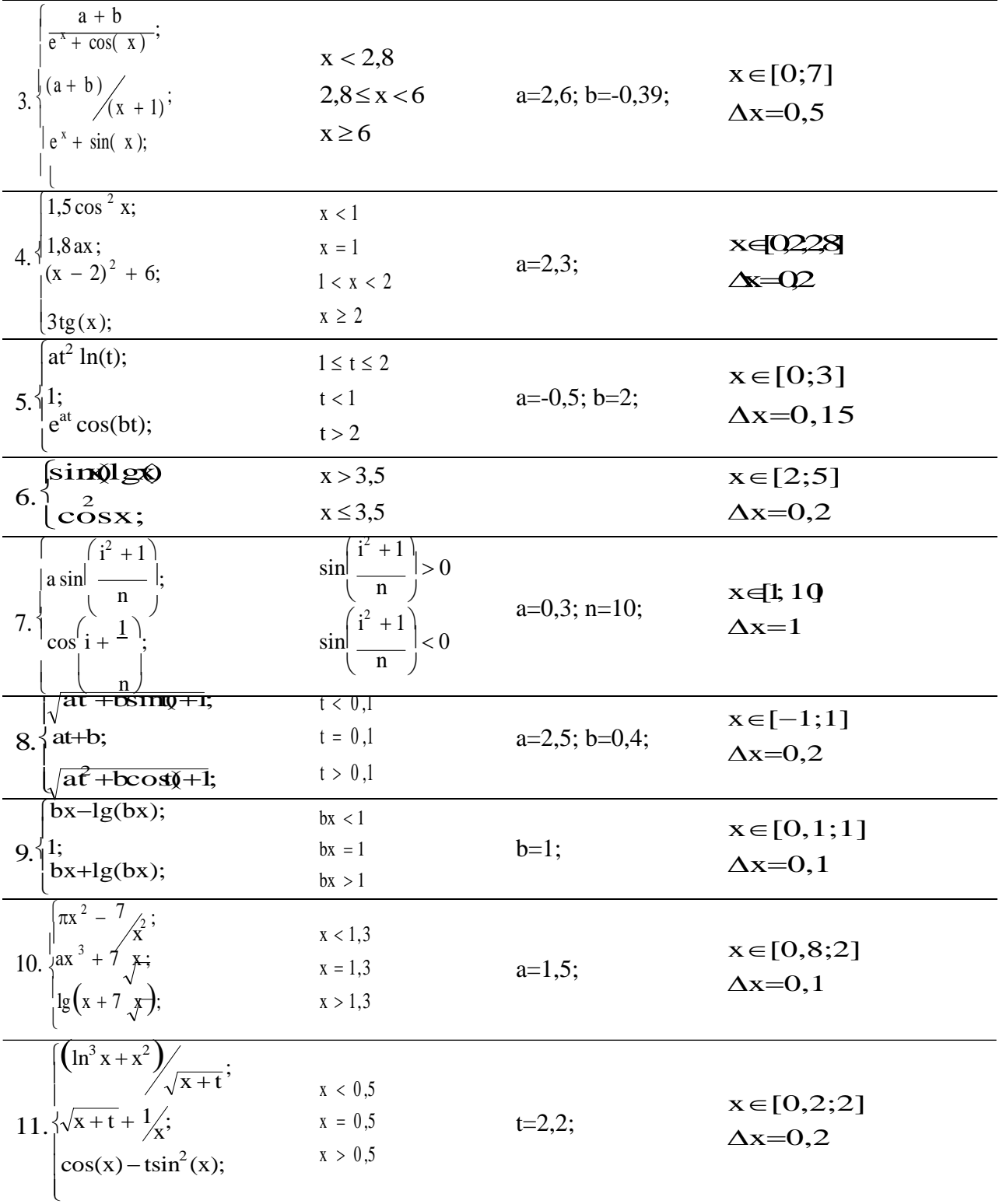

### Обработки массивов

- 1. Определить максимальный отрицательный елемент R(10);
- 2. Вычислить сумму и количество элементов массива А(10), для а;>0;
- 3. Определить минимальный положительный элемент массива X(10);
- $4.$ Переписать в массив Y(10) все отрицательные элементы массива X(10);
- 5. Вычислить сумму и количество элементов массива X(15), для 0<x<sub>i</sub> <1;
- 6. Расположить в массиве  $R(10)$  сначала положительные, а затем отрицательные элементы массива Z(10);
- 7. Найти максимальный и минимальный элементы массива  $D(15)$  и поменять их местами;
- 8. Определить сумму элементов целочисленного массива N(10), кратных 3, т.е. для  $ni/3*3=ni;$
- 9. Переписать элементы массива  $X(15)$  в массив  $Y(15)$  и подсчитать их количество, для  $-1 < x < 1$ ;
- 10. Переписать в массив  $Y(10)$  подряд положительные элементы массива  $X(10)$ ;
- 11. Вычислить минимальный элемент массива  $C(10)$  и его номер;

### Работы с матрицами

- 1. Для матрицы A(N,M) вычислить и запомнить суммы и количество элементов каждой строки матрицы, таких что а<sub>іі</sub>>2. Результаты вывести в виде двух столбцов.
- 2. Транспонировать матрицу F(N,N) и вывести на печать элементы главной диагонали и диагонали, расположенной под главной. Результаты разместить в двух строках.
- 3. Для матрицы A(N,M) вычислить и запомнить сумму и число положительных элементов а<sub>іі</sub>>0 каждого столбца матрицы. Результат вывести в виде двух строк.
- Для матрицы B(N,N) вычислить сумму и число элементов матрицы,  $4.$ находящихся под главной диагональю и на ней.
- Для матрицы R(N,M) найти наибольший и наименьший элементы матрицы и 5. поменять их местами.
- 6. Для матрицы C(N,N) вычислить сумму и число положительных элементов матрицы, находящихся над главной диагональю
- 7. Упорядочить по возрастанию элементы каждой строки матрицы V(N,M). Отпечатать полученную матрицу в общепринятом виде.
- 8. Найти в каждой строке матрицы F(N,M) максимальный элемент и поменять его с первым элементом строки. Матрицу напечатать в общепринятом виде.
- 9. Для матрицы Т(N,M) найти строку с наибольшей суммой элементов. Вывести на экран найденную строку и сумму её элементов.
- Записать на место отрицательных элементов матрицы  $D(K,K)$  нули и вывести её 10. на печать в общепринятом виде.
- $11.$ Поменять местами максимальный и минимальный элементы матрицы  $D(N,M)$ . Результат вывести на экран в общепринятом виде.

# Создания подпрограмм пользователя

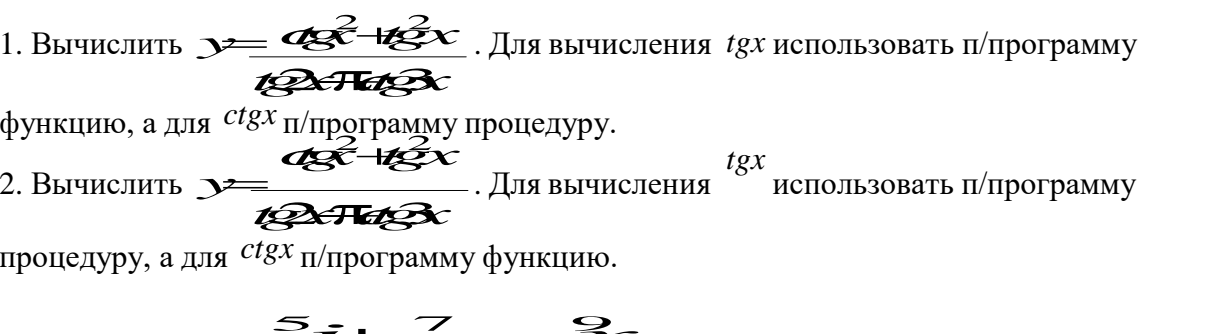

Для вычисления суммы использовать 3. Вычислить п/программу функцию.

4. Вычислить число сочетаний С из k элементов по  $m = \frac{K!}{k}$  Для вычисления

факториала использовать п/программу функция.

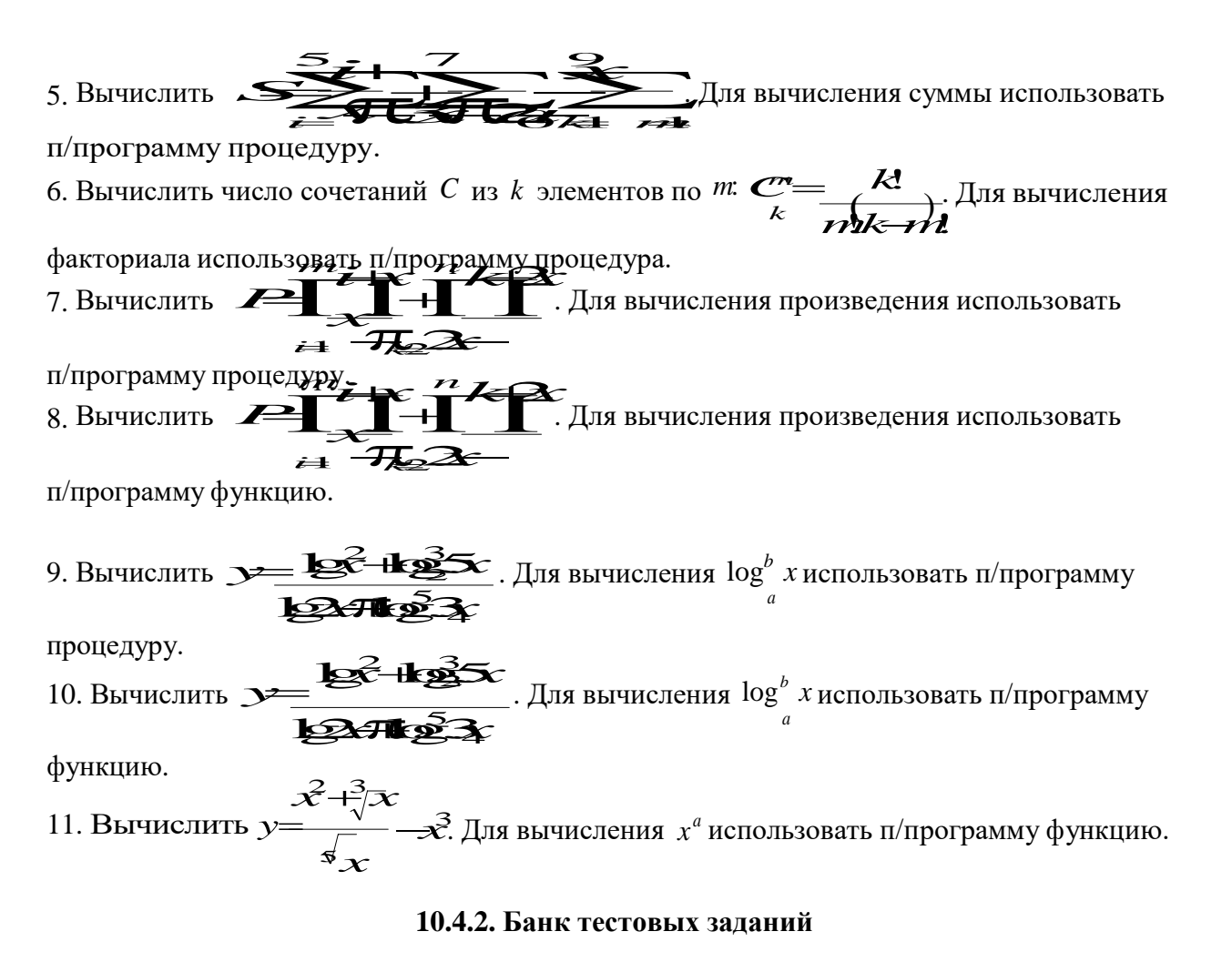

Содержание тестовых материалов

# 1. Задание

В информатике (в теории информации) под информаций понимают:

сообщения, уменьшающие неопределенность сведения, влияющие на принятие решений отражение реального мира с помощью сигналов ведения получаемые из различных источников

### $2.3$ адание

Вторая информационная революция связана с изобретением:

книгопечатания телефона

электричества письменности

### 3. Задание

Преобразование информации в вид, удобный для дальнейшего продвижения в информационные системы:

обработка информации сбор информации передача информации хранение информации

### 4. Задание

Считая, что каждый символ кодируется одним байтом, оценить информационный объем следующего предложения: Тяжело в учении - легко в бою.

240 битов

24 бита 24 байта 30 битов

### *5. Задание*

Средство, предназначенное для автоматической обработки информации – данных:

**электронно-вычислительная машина**

вычислительная система информационная система персональный компьютер

### *6. Задание*

Количество символов, которые можно закодировать одним байтом:

# *7. Задание*

Основными характеристиками процессора являются….

**разрядность процессора, тактовая частота, адресное пространство** производительность, емкость ОЗУ, тактовая частота адресное пространство, разрядность процессора, BIOS производительность, тактовая частота, разрядность процессора

### *8. Задание*

К диалоговым средствам пользователя относится:

**видеотерминальное устройство** сканер графические планшеты плоттеры

# *9. Задание*

Для работы с файлами, хранящимися на магнитном носителе, необходима файловая структура диска, которая создается в:

**процессе форматирования диска** момент дефрагментации диска процессе установки операционной системы момент включения компьютера

# *10. Задание*

Системное программное обеспечение – это:

**Совокупность программ для целостного функционирования компьютера** Система программирования на языках низкого уровня

Совокупность программ для операций с документами

Система программ для уничтожения компьютерных вирусов

# *11. Задание*

Ярлык объекта – это:

**ссылка на объект, средство быстрого доступа к объекту** папка на рабочем столе кнопка на панели задач пиктограмма накопителя

# *12. Задание*

Программное обеспечение – это:

**Совокупность системных и прикладных программ** Совокупность программ установленных на компьютере Комплекс программ, уставленных в процессе создания компьютера Операционная система и документация по ее реализации

#### *13. Задание*

В режиме вставки вводимый символ……

#### **заменяет символ, находящийся в позиции курсора**

ставится в позицию курсора, а часть строки сдвигается влево ставится в позицию курсора, а символ слева от курсора удаляется ставится в позицию курсора, а часть строки сдвигается вправо

### *14. Задание*

Абсолютной ссылкой называется:

### **не изменяющийся при копировании и перемещении формулы адрес ячейки, содержащей исходное данное**

перемещение информации, хранящейся в текущей ячейке таблицы, в буфер обмена перемещение информации, хранящейся в текущей ячейке таблицы, в ячейку с заранее заданным адресом

изменяющейся при копировании и перемещении формулы адрес ячейки, содержащей исходное данное

### *15. Задание*

С помощью каких команд можно изменить цвет объекта WordArt в программе Power Point?

# **Формат объекта WordArt – Заливка – Цвет**

Действия – Цвета и линии – Цвет текста Коллекция WordArt – Изменить текст Формат объекта WordArt – Рисунок – Заливка – Цвет

### *16. Задание*

Какие из способов относятся к способам описания алгоритмов: 1) дискретный, 2) словесный, 3) математический, 4) в виде массивов, 5) графический, 6) на языке программирования:

# *17. Задание*

Инструкции в линейной программе …

### **выполняются строго последовательно друг за другом;**

выполняются в определенном порядке, в зависимости от некоторого условия; могут выполняться несколько раз выполняется в зависимости от исходных данных

### *18. Задание*

Определить значение переменной *с* после выполнения следующего фрагмента программы, в котором **а, в** и **с** – переменные вещественного (действительного) типа:

 $a:= 60$ ;  $b:= 15$ ;  $a:= a + b/3;$ If  $a < b^*4$  then  $c := a - b$  else  $c := a + b$ : **c = 80**

 $c = 45$  $c = 75$  $c = 10$ 

# 19. Задание

Какое значение примет переменная А после выполнения следующего фрагмента

программы:

```
a:=0:
             x:=1;
repeat
      a:=a+x*x;
      x:=x+1until x \geq 4;
a = 14a = 4
```
# 20. Задание

 $a = 6$  $a = 12$ 

Дан фрагмент программы: For  $n := 1$  do 6 do For  $m := 1$  do 5 do begin  $C[I,j] := C[n,m] + (2*n -m);$ Чему будет равно значение C[4,3], если перед этими командами значение C[4,3] = 10? 15  $10$  $\mathfrak{S}$ 25

# $21.3$ адание

Определить значение целочисленных переменных а и b после выполнения фрагмента программы:

procedure f(m; var c) of real;

begin

 $a := 6*12 + 3;$  $b := (a \div 10) + 5;$  $a := (b \mod 10) +1;$ 

end:

Какая ошибка допущена в программе?

неправильно оформлен заголовок подпрограммы не описаны переменные а и  $b$ 

не заданы значения а и b

ошибки в оформлении программы нет

# 22. Задание

Обработка ланных, выполняемых на незавмсемых, но связанных между собой компьтерах  $-9T0$ :

распрелеленная обработка данных система телеобработки ланных система удаленного доступа система телекоммуникаций

# 23. Задание

Эталонная модель взаимодействия открытых систем OSI имеет уровней

- **7** 5 9
- 4

### *24. Задание*

Координацию сети Internet осуществляет….

**центр информационных сетей** Internet-Центр институт информации институт Internet

### *25. Задание*

Диспетчерские функции при защите информации в сети осуществляет….….

**прокси-сервер** брандмауэры маршрутизаторы файл-сервер

### **11. РЕКОМЕНДУЕМОЕ ИНФОРМАЦИОННО-МЕТОДИЧЕСКОЕ ОБЕСПЕЧЕНИЕ**

### **11.1. ОСНОВНАЯ ЛИТЕРАТУРА**

Рекомендуемая литература содержится в **электронной библиотеке «IPRbooks»**

1. Гусева Е.Н., Ефимова И.Ю., Коробков Р.И., Коробкова К.В., Мовчан И.Н. Информатика. Учебное пособие, 3-е изд., стереотип. - М.: Флинта, 2011. – 260 с.

2. Королев Л.Н., Миков А.И. Информатика. Введение в компьютерные науки. Учебник, М.: Абрис, 2012. – 367 с.

3. Федосеев C.В. Современные проблемы прикладной информатики. Хрестоматия, М.: Евразийский открытый институт, 2011. – 271 с.

### **11.2. ДОПОЛНИТЕЛЬНАЯ ЛИТЕРАТУРА**

1. Макарова Н.В., Матвеев Л.А., Бройдо В.Л., Гаврилова Т.А., Рамин Е.Л. Информатика. Учебник, 3-е перераб. изд. - М.: Финансы и статистика, 2009. – 761 с.

2. Минаев В.А., Фисун А.П., Скрыль С.В., Дворянкин С.В., Никитин М.М., Хохлов Н.С. Информатика. Том 1: Концептуальные основы. Учебник, Изд. 2-е - М.: Маросейка, 2008. – 464 с.

3. Минаев В.А., Фисун А.П., Скрыль С.В., Дворянкин С.В., Никитин М.М., Хохлов Н.С. Информатика. Том 2: Средства и системы обработки данных. Учебник, Изд. 2-е, расш. и доп. - М.: Маросейка, 2008. - 544 с.

#### **11.3 Ресурсы сети Интернет**

#### **Ресурсы открытого доступа:**

1. Библиотека менеджмента

[http://www.management-rus.ru](http://www.management-rus.ru/)

5. Федеральный образовательный портал "Экономика, Социология, Менеджмент" [http://www.ecsocman.hse.ru](http://www/)

#### **11.4.ТЕХНИЧЕСКИЕ И ПРОГРАММНЫЕ СРЕДСТВА**

- 1. Компьютерный класс.
- 2. Пакет прикладных программ: «Project Exspert»/

# **12. МЕТОДИЧЕСКИЕ УКАЗАНИЯ ДЛЯ ОБУЧАЮЩИХСЯ ПО ОСВОЕНИЮ ДИСЦИПЛИНЫ**

### **12.1. Методические рекомендации для преподавателей**

Комплексное изучение предлагаемой слушателям учебной дисциплины предполагает овладение материалами лекционных и практических занятий, приобретение практических навыков, творческую работу при выполнении индивидуальных самостоятельных заданий. Основными методами проведения лекционных и практических занятий являются рассказ, проблемное изложение учебного материала, информационные сообщения, анализ текстового материала, индивидуальное или групповое обсуждение, анализ ситуаций, тестирование.

На практических и лабораторных занятиях студенты овладевают необходимыми умениями, связанными с подготовкой и проведением уроков.

**Лекция** – форма обучения слушателей, при которой преподаватель последовательно излагает основной материал темы учебной дисциплины. Лекция – это важный источник информации по каждой учебной дисциплине. Она ориентирует слушателя в основных проблемах изучаемого курса, направляет самостоятельную работу над ним. Для лекций по каждому предмету должна быть отдельная тетрадь для лекций. Прежде всего, запишите имя, отчество и фамилию лектора, оставьте место для списка рекомендованной литературы, пособий, справочников.

Будьте внимательны, когда лектор объявляет тему лекции, объясняет Вам место, которое занимает новый предмет в Вашей подготовке и чему новому Вы сможете научиться. Опытный слушатель знает, что, как правило, на первой лекции преподаватель обосновывает свои требования, раскрывает особенности чтения курса и способы сдачи зачета или экзамена.

Отступите поля, которые понадобятся для различных пометок, замечаний и вопросов.

Запись содержания лекций очень индивидуальна, именно поэтому трудно пользоваться чужими конспектами.

Не стесняйтесь задавать вопросы преподавателю! Чем больше у Вас будет информации, тем свободнее и увереннее Вы будете себя чувствовать!

#### **Базовые рекомендации**:

- не старайтесь дословно конспектировать лекции, выделяйте основные положения, старайтесь понять логику лектора;

- точно записывайте определения, законы, понятия, формулы, теоремы и т.д.;

- передавайте излагаемый материал лектором своими словами;

- наиболее важные положения лекции выделяйте подчеркиванием;

- создайте свою систему сокращения слов;

- привыкайте просматривать, перечитывать перед новой лекцией предыдущую информацию;

- дополняйте материал лекции информацией;

- задавайте вопросы лектору;

- обязательно вовремя пополняйте возникшие пробелы.

**Правила тактичного поведения и эффективного слушания** на лекциях:

- Слушать (и слышать) другого человека - это настоящее искусство, которое очень пригодится в будущей профессиональной деятельности.

- Если преподаватель «скучный», но Вы чувствуете, что он действительно владеет материалом, то скука - это уже Ваша личная проблема (стоит вообще спросить себя, а настоящий ли Вы слушатель, если Вам не интересна лекция специалиста?).

Существует очень полезный прием, позволяющий слушателю оставаться в творческом напряжении даже на лекциях заведомо «неинтересных» преподавателях. Представьте, что перед Вами клиент, который что-то знает, но ему трудно это сказать (а в

консультативной практике с такими ситуациями постоянно приходится сталкиваться). Очень многое здесь зависит от того, поможет ли слушающий говорящему лучше изложить свои мысли (или сообщить свои знания). Но как может помочь «скучному» преподавателю слушатель, да еще в большой аудитории, когда даже вопросы задавать неприлично?

Прием прост - постарайтесь всем своим видом показать, что Вам «все-таки интересно» и Вы «все-таки верите», что преподаватель вот-вот скажет что-то очень важное. И если в аудитории найдутся хотя бы несколько таких слушателей, внимательно и уважительно слушающих преподавателя, то может произойти «маленькое чудо», когда преподаватель «вдруг» заговорит с увлечением, начнет рассуждать смело и с озорством (иногда преподаватели сами ищут в аудитории внимательные и заинтересованные лица и начинают читать свои лекции, частенько поглядывая на таких слушателей, как бы «вдохновляясь» их доброжелательным вниманием). Если это кажется невероятным (типа того, что «чудес не бывает»), просто вспомните себя в подобных ситуациях, когда с приятным собеседником-слушателем Вы вдруг обнаруживаете, что говорите намного увереннее и даже интереснее для самого себя. Но «маленького чуда» может и не произойти, и тогда главное - не обижаться на преподавателя. Считайте, что Вам не удалось «заинтересовать» преподавателя своим вниманием (он просто не поверил в то, что Вам действительно интересно).

- Чтобы быть более «естественным» и чтобы преподаватель все-таки поверил в вашу заинтересованность его лекцией, можно использовать еще один прием. Постарайтесь молча к чему-то «придраться» в его высказываниях. И когда вы найдете слабое звено в рассуждениях преподавателя, попробуйте «про себя» поспорить с преподавателем или хотя бы послушайте, не станет ли сам преподаватель «опровергать себя» (иногда опытные преподаватели сначала подбрасывают провокационные идеи, а затем как бы сами с собой спорят). В любом случае, несогласие с преподавателем - это прекрасная основа для диалога (в данном случае - для «внутреннего диалога»), который уже после лекции, на практическом занятии может превратиться в диалог реальный. Естественно, не следует извращать данный прием и всем своим видом показывать преподавателю, что Вы его «презираете», что он «ничтожество» и т. п. Критика (особенно критика преподавателя) должна быть конструктивной и доброжелательной.

- Если Вы в чем-то не согласны (или не понимаете) с преподавателем, то совсем не обязательно тут же перебивать его и, тем более, высказывать свои представления, даже если они и кажутся Вам верными. Перебивание преподавателя на полуслове - это верный признак невоспитанности. А вопросы следует задавать либо после занятий (для этого их надо кратко записать, чтобы не забыть), либо выбрав момент, когда преподаватель сделал хотя бы небольшую паузу, и обязательно извинившись. Неужели не приятно самому почувствовать себя воспитанным человеком, да еще на глазах у целой аудитории?

#### Правила конспектирования на лекциях:

- Не следует пытаться записывать подряд все то, о чем говорит преподаватель. Даже если слушатель владеет стенографией, записывать все высказывания просто не имеет смысла: важно уловить главную мысль и основные факты.

- Желательно оставлять на страницах поля для своих заметок (и делать эти заметки либо во время самой лекции, либо при подготовке к семинарам и экзаменам).

- Естественно, желательно использовать при конспектировании сокращения, которые каждый может «разработать» для себя самостоятельно (лишь бы самому легко было потом разобраться с этими сокращениями).

- Стараться поменьше использовать на лекциях диктофоны, поскольку потом трудно будет «декодировать» неразборчивый голос преподавателя, все равно потом придется переписывать лекцию (а с голоса очень трудно готовиться к ответственным экзаменам), наконец, диктофоны часто отвлекают преподавателя тем, что слушатель ничего не делает на лекции (за него, якобы «работает» техника) и обычно просто сидит, глядя на преподавателя немигающими глазами, а преподаватель чувствует себя неуютно и вместо того, чтобы свободно размышлять над проблемой, читает лекцию намного хуже,

чем он мог бы это сделать (и это не только наши личные впечатления: очень многие преподаватели рассказывают о подобных случаях).

**Практическое занятие** – это одна из форм учебной работы, которая ориентирована на закрепление изученного теоретического материала, его более глубокое усвоение и формирование умения применять теоретические знания в практических, прикладных целях.

Особое внимание на практических занятиях уделяется выработке учебных или профессиональных навыков. Такие навыки формируются в процессе выполнения конкретных заданий – упражнений, задач и т.п. – под руководством и контролем преподавателя.

Готовясь к практическому занятию, тема которого всегда заранее известна, слушатель должен освежить в памяти теоретические сведения, полученные на лекциях и в процессе самостоятельной работы, подобрать необходимую учебную и справочную литературу. Только это обеспечит высокую эффективность учебных занятий.

Отличительной особенностью практических занятий является активное участие самих слушателей в объяснении вынесенных на рассмотрение проблем, вопросов; преподаватель, давая слушателям возможность свободно высказаться по обсуждаемому вопросу, только помогает им правильно построить обсуждение. Такая учебная цель занятия требует, чтобы учащиеся были хорошо подготовлены к нему. В противном случае занятие не будет действенным и может превратиться в скучный обмен вопросами и ответами между преподавателем и слушателями.

#### **При подготовке к практическому занятию:**

- проанализируйте тему занятия, подумайте о цели и основных проблемах, вынесенных на обсуждение;

- внимательно прочитайте материал, данный преподавателем по этой теме на лекции;

- изучите рекомендованную литературу, делая при этом конспекты прочитанного или выписки, которые понадобятся при обсуждении на занятии;

- постарайтесь сформулировать свое мнение по каждому вопросу и аргументирование его обосновать;

- запишите возникшие во время самостоятельной работы с учебниками и научной литературой вопросы, чтобы затем на практическом занятии получить на них ответы.

#### **В процессе работы на практическом занятии:**

- внимательно слушайте выступления других участников занятия, старайтесь соотнести, сопоставить их высказывания со своим мнением;

- активно участвуйте в обсуждении рассматриваемых вопросов, не бойтесь высказывать свое мнение, но старайтесь, чтобы оно было подкреплено убедительными доводами;

- если вы не согласны с чьим-то мнением, смело критикуйте его, но помните, что критика должна быть обоснованной и конструктивной, т.е. нести в себе какое-то конкретное предложение в качестве альтернативы;

- после практического занятия кратко сформулируйте окончательный правильный ответ на вопросы, которые были рассмотрены.

Практическое занятие помогает слушателям глубоко овладеть предметом, способствует развитию у них умения самостоятельно работать с учебной литературой и первоисточниками, освоению ими методов научной работы и приобретению навыков научной аргументации, научного мышления. Преподавателю же работа слушателя на практическом занятии позволяет судить о том, насколько успешно и с каким желанием он осваивает материал курса.

Методические указания и рекомендации по другим видам учебной работы - по написанию реферата, представлены в соответствующих изданиях. При выполнении реферата следует руководствоваться специальными методическими указаниями. Эти методические указания размещены в библиотеке, на официальном сайте АНО ДПО САСЗ.

#### **12.2. Методические рекомендации для слушателей**

Для подготовки к экзамену слушателям рекомендуется подготовленный преподавателями кафедры учебно-методический комплекс, включающий материал лекций и практических занятий, терминологическую часть, вопросы для самоконтроля и тесты, хрестоматию.

Самостоятельная работа является одной из форм работы студентов в рамках учебной дисциплины. В процессе самостоятельной работы формируется умственная самостоятельность личности, являющаяся неотъемлемой частью самостоятельности личности, которая в свою очередь лежит в основе, как формирования, так и проявления активности жизненной позиции, служит для них необходимым условием.

Самостоятельная работа организуется в соответствии с технологической картой учебного курса, методическими рекомендациями по выполнению заданий для самостоятельной работы.

Преподаватель определяет темы самостоятельной работы, ее формы и объем, разрабатывает и подбирает учебно-методическое обеспечение, составляет график консультаций, осуществляет индивидуальную педагогическую поддержку в выполнении студентом самостоятельной работы, оценивает ее результаты.

Одной из задач изучения курса является создание условий для самостоятельной и исследовательской работы, которая включает:

- самостоятельное изучение тем (разделов) курса, обеспеченных литературой

- углубленное изучение отдельных тем курса с использованием дополнительной литературы и Интернет-ресурсов.

Самостоятельная работа слушателей предполагает:

- работу с лекционным материалом и подготовку к семинарским занятиям;
- выполнение заданий для самостоятельной работы;
- самостоятельное изучение отдельных аспектов содержания дисциплины;
- выполнение аналитических и творческих заданий.
- Перечень примерных заданий для самостоятельной работы студентов:
- аннотирование научной и методической литературы.
- составление глоссария.
- выполнение творческих заданий по темам.
- разработка индивидуальных проектов.

- работа с Интернет-ресурсами.

Сопровождение самостоятельной работы студентов может быть организовано в следующих формах:

-согласование индивидуальных планов (виды и темы заданий, сроки предоставления результатов) самостоятельной работы студента в пределах часов, отведенных на самостоятельную работу)

- консультации (индивидуальные, групповые) по оказанию помощи при разработке плана или программы работы над портфолио, индивидуальным проектом

- промежуточный контроль хода выполнения задания

- оценка результатов выполнения заданий

- проведение итоговых конференций.

# **13. ПЕРЕЧЕНЬ ИНФОРМАЦИОННЫХ ТЕХНОЛОГИЙ И МАТЕРИАЛЬНО-ТЕХНИЧЕСКАЯ БАЗА**

### **13.1. ПЕРЕЧЕНЬ ИНФОРМАЦИОННЫХ ТЕХНОЛОГИЙ**

Для проведения практических работ необходимы экран, мультимедийный проектор, компьютер.

### **13. 2. МАТЕРИАЛЬНО-ТЕХНИЧЕСКАЯ БАЗА**

Для проведения занятий колледж располагает следующей материальной базой.

Кабинет для групповых консультаций, кабинет для индивидуальных консультаций, аудитория для самостоятельной работы студентов, лекционные аудитории, оборудованные доступом к сети интернет, мультимедийной системой, компьютерами с установленными на них лицензионными программами, аудитории для текущей и итоговой аттестации, аудитории для курсового проектирования, аудитории для практических и семинарских занятий.

На рабочих местах используется операционная система Microsoft Windows, пакет Microsoft Office, а также другое специализированное программное обеспечение. В вузе есть два современных конференц-зала, оборудованных системами Video Port, Skype для проведения видео-конференций, три компьютерных класса, оснащенных лицензионным программным обеспечением – MS office, MS Project, Консультант + агент, 1С 8.2, Visual Studio, Adobe Finereader, Project Expert. Большинство аудиторий оборудовано современной мультимедийной техникой.

#### **Рабочую программу дисциплины составил:**

Дерюгина Елена Олеговна, кандидат технических наук, зав. секцией "Прикладная информатика и математика" ЧОУ ВО «ИНУПБТ».

#### **Одобрено:**

.

Заместитель директора по учебной работе ЧОУ ПО «СКУБ» **Туголукова М.М**.